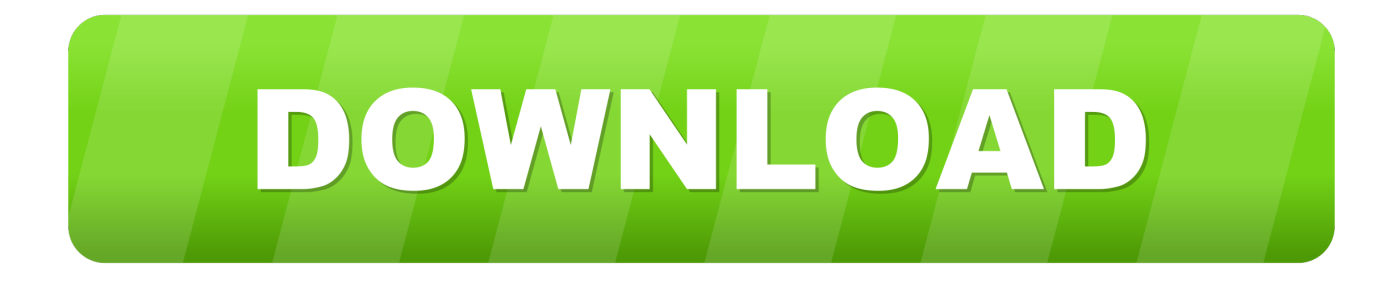

[Photoshop: Photo Editing](http://eseclist.com/UGhvdG9zaG9wOiBQaG90byBFZGl0aW5nUGh.floride/adminis/infrequently/ZG93bmxvYWR8ZjI5TTJNMWQzRmxmSHd4TlRrNU5qZzVOems1Zkh3eU16STNmSHdvUlU1SFNVNUZLU0JFY25Wd1lXd2dXMFpwYkdVZ1ZYQnNiMkZrWFE.muted/)

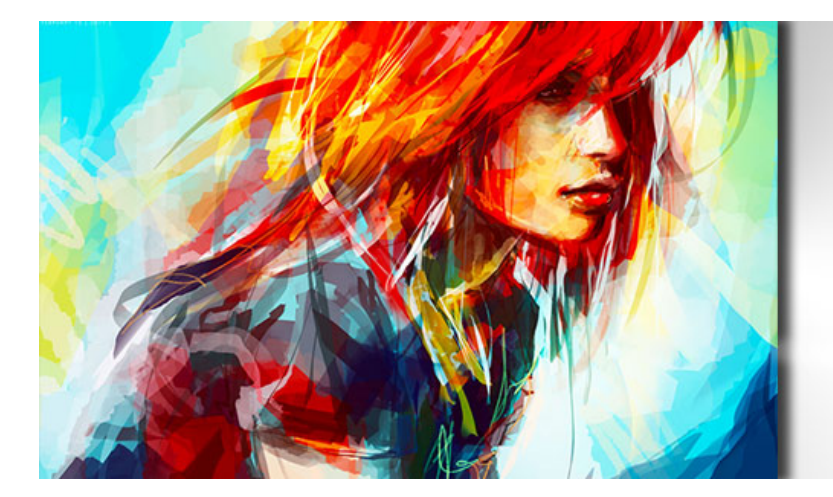

## **IMPORTANT THINGS TO KEEP IN MIND** WHILE EDITING IMAGE IN **PHOTOSHOP**

www.videoeditinginstitute.com +91 9911-7823-50, 9811-8181-22

[Photoshop: Photo Editing](http://eseclist.com/UGhvdG9zaG9wOiBQaG90byBFZGl0aW5nUGh.floride/adminis/infrequently/ZG93bmxvYWR8ZjI5TTJNMWQzRmxmSHd4TlRrNU5qZzVOems1Zkh3eU16STNmSHdvUlU1SFNVNUZLU0JFY25Wd1lXd2dXMFpwYkdVZ1ZYQnNiMkZrWFE.muted/)

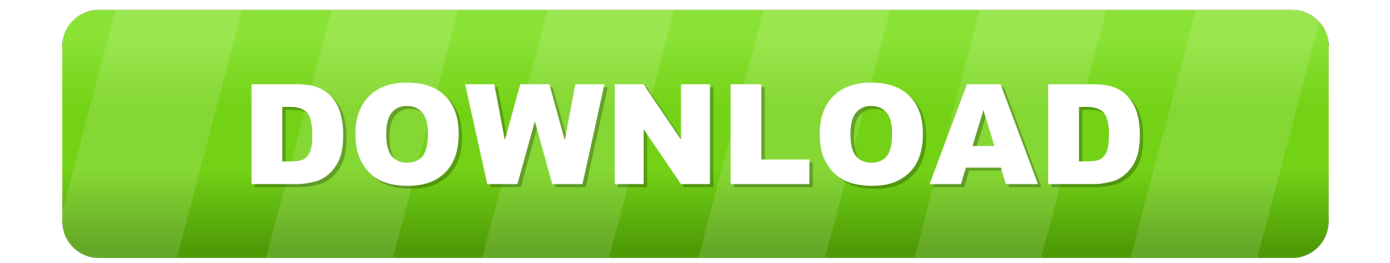

This is not a beginners guide to Photoshop. This list is in order of my workflow. 1. Flattening out the Image in Raw. This is the foundation for my .... Crop the image to enhance your composition. Sometimes, a simple crop can make all the difference. Out of all the photo editing tricks at your .... BeFunky Photo Editor lets you apply photo effects, edit photos and create photo collages with collage maker. Online Photo editing and creating collages has never been easier. ... Graphic Designer. Don't know Photoshop? Now you don't need .... Adobe Photoshop has long been the industry standard image-editing software for photographers. It's a comprehensive and powerful program, .... Adobe Photoshop Express (PS Express). A full-featured photo editor, great for finishing touches: Borders and text overlays for image presentation .... Bring out the best in your photos with these fundamental photo-editing techniques.. Adobe Creative Cloud Photography plan. Get all the essential tools, including Lightroom and Photoshop, for crafting incredible images every day, .... Good Photoshop tutorials teach you important photo editing skills. We scoured the web and found the following best Photoshop tutorials to .... Fotor is a free online picture editor and graphic designer, allowing you to use online ... Online photoshop and graphic design software has never been so easy!. Adobe Photoshop Lightroom is a free, yet powerful and intuitive photo editor and camera app. Lightroom empowers you in your photography, helping you to .... Photoshop Online Free Photo Editor, Open and edit PSD, XCP, Sketch (Photoshop, GIMP and Sketch) or any other image files, Try FreePhotoTool.com Now!. Change the look of any picture with just a few clicks and adjustments. Cover image background via Africa Studio, working image via Dmytro and .... This corresponds to the original photo. a screenshot of opening the layers panel in Photoshop Each layer you add will contain an adjustment or a part of the image .... Edit pictures like the pros with this easy-to-use digital studio full of photo editing features on your mobile device. Photoshop Express delivers a full .... Adobe Photoshop is a superb tool to edit your pictures, so go on and make the best of it. If you're looking for cool Photoshop guides to follow, this .... Pixlr Editor is a robust browser photo editor, for all your editing needs. Have full control over your images, including layers and effects.. Discover free and premium online photo editor! Effects, filters, overlays, simple to expert tools. You'll find a Pixlr image editor just for you!. How to edit your photos like a pro in Photoshop in 4 easy steps. A free mini masterclass in photo editing in Photoshop CC by Colin Smith from PhotoshopCAFE.

Free Photoshop image editing and photo retouching tutorials, all step-by-step and written with beginners in mind. New tutorials added regularly.. Photopea: advanced image editor. Free online editor supporting PSD, XCF, Sketch, XD and CDR formats. (Adobe Photoshop, GIMP, Sketch App, Adobe XD, ...

1adaebbc7c

[O maior desenho no paint do mundo](https://seesaawiki.jp/commsourcire/d/((FULL)) O Maior Desenho No Paint Do mundo) [How Do I Make My Home More Energy Efficient](http://rutazana.unblog.fr/2020/09/10/how-do-i-make-my-home-more-energy-efficient-rehanmela/) [ABC Documentary The Secrets of Gay Saunas; Sean Cody Star Found Guilty; Using the Rainbow Flag For a Target](http://aberna.eu/sites/default/files/webform/bewerbung/egynhall454.pdf) [Cryptocurrency regulations of the future : CryptoCurrency](https://windows-doctor-2-7-9-1-optimiza-tu-windows.simplecast.com/episodes/cryptocurrency-regulations-of-the-future-cryptocurrency) [City of Brass Blacksmiths Forge-CODEX](https://windows-doctor-2-7-9-1-optimiza-tu-windows.simplecast.com/episodes/city-of-brass-blacksmiths-forge-codex) [4K Camera – Filmmaker Pro Camera Movie Recorder v1.6 \[Paid\] \[Latest\]](https://ameblo.jp/tranimupin/entry-12623833525.html) [Long-lasting Siding for Your Home](https://ameblo.jp/lytebovo/entry-12623833519.html) [Google Camera chega a sua versao 6.2 com o modo escuro no Android](http://secnaacloudun.unblog.fr/2020/09/10/google-camera-chega-a-sua-versao-6-2-com-o-modo-escuro-no-android/) [скачать последнюю версию any video converter](https://www.change.org/o/скачать_последнюю_версию_any_videoconverter) [Bugzilla install Apache-SizeLimit](https://ameblo.jp/nsalbednamo/entry-12623833516.html)